## Introduction to LAT<sub>EX</sub> Exercises 3 (Group 6)

## Clifford Gilmore

## 4th April 2011

- 1. Create a document titled  $\cancel{B}T_F X$  Solutions 3, with you as the author.
- 2. Create a section called My First Table and in this section add the below table.

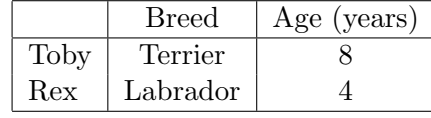

- 3. Put the above table into a table environment and add a caption.
- 4. Create a new section called Pictures and add a picture (of your choice) to your document using a figure environment. Add a caption.
- 5. Add labels to the above table and figure and reference each of them somewhere in the document's text.
- 6. Create a section with the title Operator Theory, containing three paragraphs and with each paragraph containing at least four lines. (You can copy-paste random text to fill the paragraphs)
- 7. Recreate the bibliography from the end of this exercise sheet in your document.
- 8. Cite a reference from your bibliography somewhere in the document such that each reference is cited once.
- 9. Add a table of contents to your document and generate a list of figures and a list of tables after the table of contents.

## References

[1] P. Ara and M. Mathieu: *Local multipliers of C<sup>∗</sup>-algebras* (Springer Monographs in Mathematics, 2003).

- [2] C. G. Grosse-Erdmann: Universal families and hypercyclic operators, Bull. Amer. Math. Soc. 36 (1999), 345 - 381.
- [3] E. Saksman and H.-O. Tylli: Multiplications and elementary operators in the Banach space setting, in Methods in Banach space theory. (London Mathematical Society Lecture Notes 337, CUP, 2006), pp. 253 - 292.